Für die entstehenden Unannehmlichkeiten

 Weitere Informationen erhalten Sie unter: bitten wir um Verständnis. 01803 – 464 006 \* Reisecheck NRW (Fahrpläne etc.) 01803 – 50 40 30 \* ZWS Infolineoder www.bahn.de/bauarbeiten\* (9ct/Min. aus dem Festnetz, Tarif bei Mobilfunk max. 42ct/Min.)

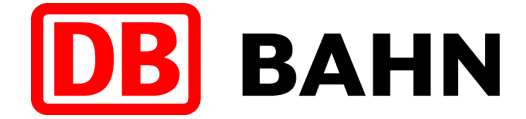

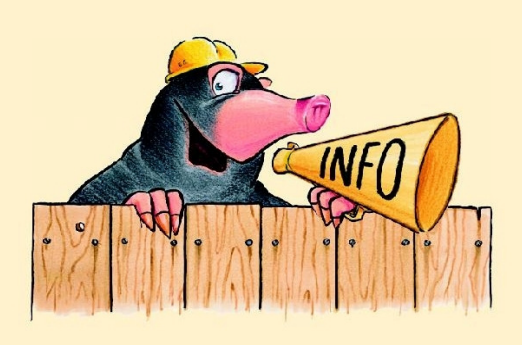

## Schienenersatzverkehr Lennestadt-Meggen – Welschen-Ennest

# RB 91 (Ruhr-Sieg-Bahn) und RE 16 (Ruhr-Sieg-Express)

### Am Samstag 01.05.2010 und Sonntag 02.05.2010

Sehr geehrte Fahrgäste,

 aufgrund von Weichenarbeiten im Bereich Altenhundem, müssen am Samstag, den 01.05.2010 und Sonntag, den 02.05.2010 die Züge der Linie RE 16 (Ruhr-Sieg-Express) und RB 91 (Ruhr-Sieg-Bahn) zwischen Lennestadt-Meggen und Welschen-Ennest durch Busse ersetzt werden. Um einen Anschluss an den Schienenersatzverkehr herzustellen, wurden die Fahrzeiten zw. Welschen-Ennest und Siegen angepasst. Den detaillierten Ersatzfahrplan entnehmen Sie bitte der folgenden Tabelle:

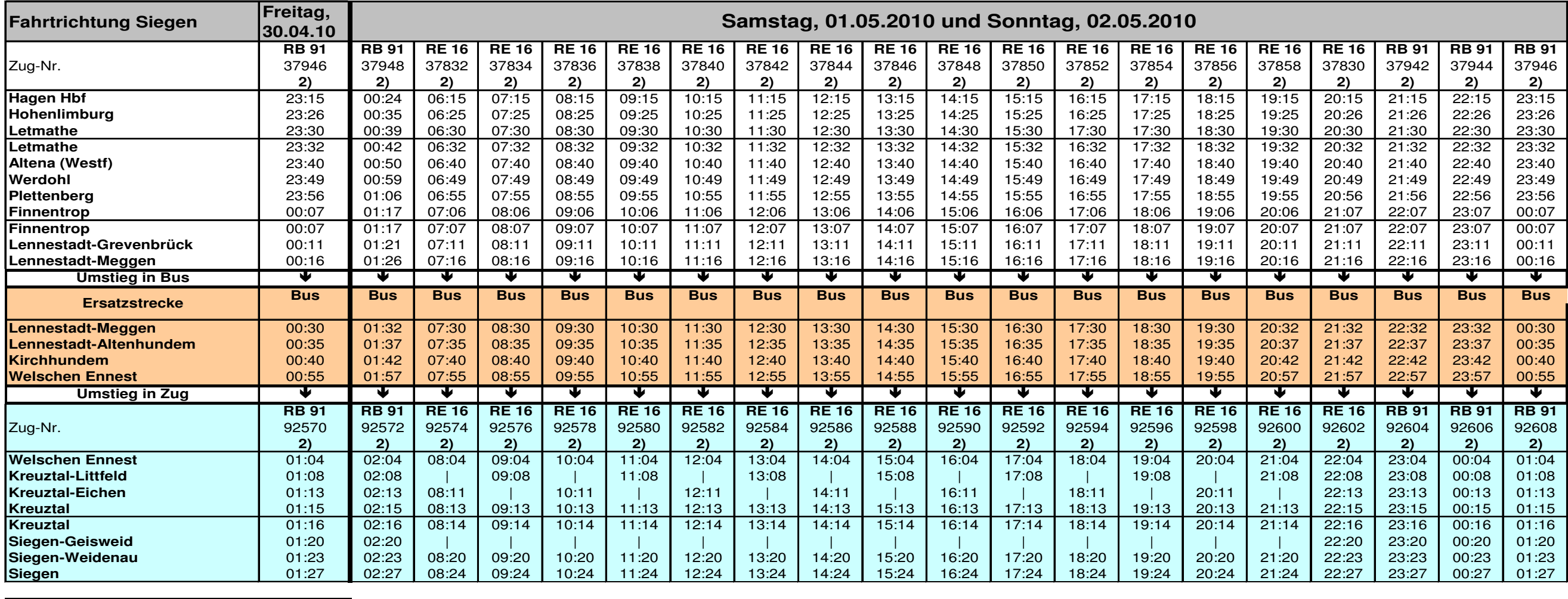

**Angepasste Fahrzeiten2) Zugfahrt der Abellio Rail GmbH**

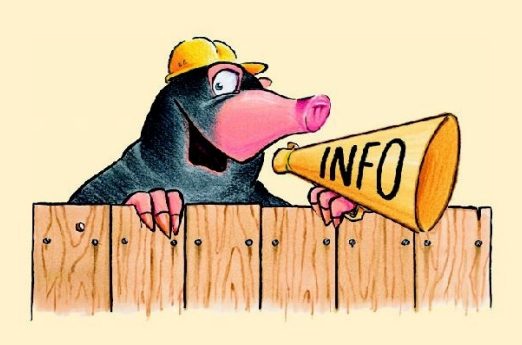

## Schienenersatzverkehr Welschen-Ennest - Lennestadt-Meggen

Für die entstehenden Unannehmlichkeiten

 Weitere Informationen erhalten Sie unter: bitten wir um Verständnis. 01803 – 464 006 \* Reisecheck NRW (Fahrpläne etc.) 01803 – 50 40 30 \* ZWS Infolineoder www.bahn.de/bauarbeiten\* (9ct/Min. aus dem Festnetz, Tarif bei Mobilfunk max. 42ct/Min.)

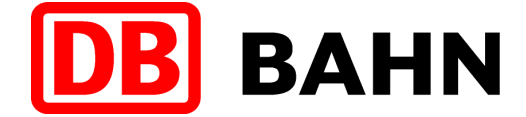

# RB 91 (Ruhr-Sieg-Bahn) und RE 16 (Ruhr-Sieg-Express)

### Am Samstag 01.05.2010 und Sonntag 02.05.2010

Sehr geehrte Fahrgäste,

 aufgrund von Weichenarbeiten im Bereich Altenhundem, müssen am Samstag, den 01.05.2010 und Sonntag, den 02.05.2010 die Züge der Linie RE 16 (Ruhr-Sieg-Express) und RB 91 (Ruhr-Sieg-Bahn) zwischen Welschen-Ennest und Lennestadt-Meggen durch Busse ersetzt werden. Um einen Anschluss an den Schienenersatzverkehr herzustellen, wurden die Fahrzeiten zw. Siegen und Welschen-Ennestangepasst. Den detaillierten Ersatzfahrplan entnehmen Sie bitte der folgenden Tabelle:

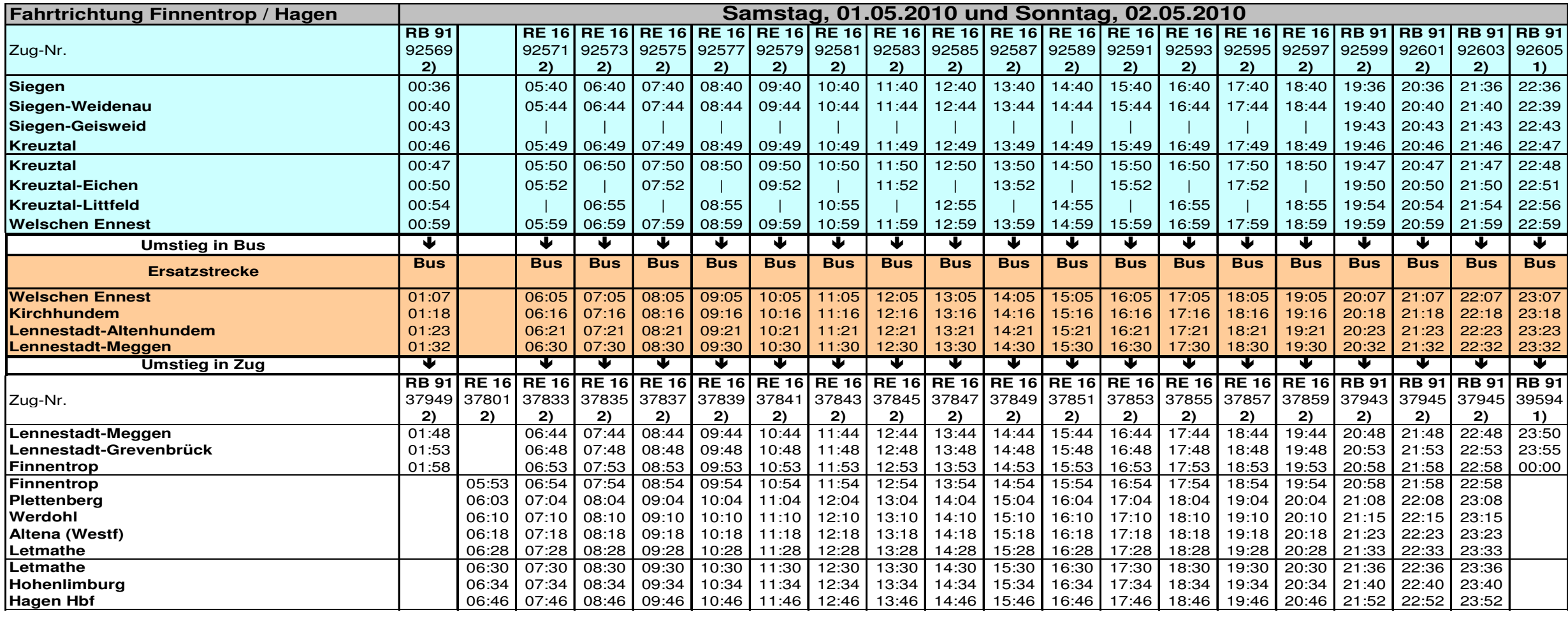

**Angepasste Fahrzeiten**

**1) Zugfahrt der DB Regio NRW GmbH**

**2) Zugfahrt der Abellio Rail GmbH**